# ΓΡΑΠΤΕΣ ΠΡΟΑΓΩΓΙΚΕΣ ΕΞΕΤΑΣΕΙΣ ΜΑΪΟΥ - ΙΟΥΝΙΟΥ

#### ΣΕΙΡΑ Α

ΜΑΘΗΜΑ: Δίκτυα Cisco

HMEPOMHNIA: 29/05/2013

ΤΑΞΗ: Β' Λυκείου

ΔΙΑΡΚΕΙΑ: 2 Ώρες

Το εξεταστικό δοκίμιο αποτελείται από εννιά (9) σελίδες.

Ονοματεπώνυμο: .....

Τμήμα: ..... Βαθμός: ..... Βαθμός: ....

### Part A

Answer all questions by circling each correct answer. Each question earns 3 points. <u>There are</u> <u>questions with more than one correct answer</u>. **(Total Points 45)** 

- 1. Which term is associated with logical addressing?
  - a) IP addresses
  - b) port addresses
  - c) physical addresses
  - d) Media Access Control addresses
- 2. A computer joins the network and announces itself to all hosts on the LAN. What type of message does the computer send out?
  - a) broadcast
  - b) simulcast
  - c) multicast
  - d) unicast
- 3. Which two transport layer protocols enable hosts to communicate and transfer data? (Choose two.)
  - a) DHCP
  - b) ICMP
  - c) IP
  - d) TCP
  - e) UDP
- 4. Which two automatic addressing assignments are supported by DHCP? (Choose two.)
  - a) local server address
  - b) subnet mask
  - c) default gateway address
  - d) physical address of the recipient
  - e) physical address of the sender
- 5. What are two characteristics of a MAC address? (Choose two.)
  - a) It indicates the physical location of the host within the network.
  - b) It is dynamically assigned by a DHCP server.
  - c) It is displayed in HEX characters.
  - d) It is a physical address.
  - e) It is cable-based.
- 6. What does the term "attenuation" mean in data communication?
  - a) loss of signal strength as distance increases
  - b) time for a signal to reach its destination
  - c) leakage of signals from one cable pair to another
  - d) strengthening of a signal by a networking device
- 7. Which two statements are true about network applications? (Choose two.)
  - a) Microsoft Word is an example of a network application.
  - b) Network applications are accessible from a remote computer.
  - c) Network applications are installed on a special type of computer that supports only network applications.
  - d) Network applications are installed on a network server.
  - e) Network applications are accessible by one computer at a time.
- 8. A network technician is required to provide access to the Internet for a large company. What is needed to accomplish this task?
  - a) ISP
  - b) private IP addresses for each host
  - c) static IP addresses for each host
  - d) DHCP server

- 9. A network designer is working with a small company to determine the network type best suited to the needs of the company. Which two characteristics could the designer use to describe a peer-to-peer network to the owner of the company? (Choose two.)
  - a) central administration
  - b) easy to install
  - c) low cost
  - d) scalable
  - e) secure
- 10. What are two advantages of purchasing a custom-built computer? (Choose two.)
  - a) usually a lower cost
  - b) no waiting period for assembly
  - c) user can specify higher performance components
  - d) supports higher-end graphics and gaming applications
  - e) fewer components to replace
- 11. What is the purpose of pop-up blocker software?
  - a) It detects and removes spyware.
  - b) It detects and removes viruses.
  - c) It prevents the display of advertisement windows.
  - d) It removes unwanted e-mail.
- 12. Refer to the exhibit. The security policy of an organization allows employees to connect to the office intranet from their homes. Which type of security policy is this?

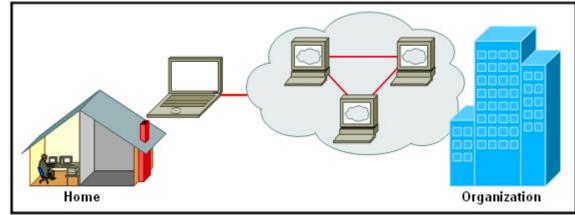

- a) acceptable use
- b) incident handling
- c) network maintenance
- d) remote access
- 13. Which card would be required for a PC to exchange information with other PCs on a LAN?
  - a) NIC
  - b) video card
  - c) sound card
  - d) internal modem
- 14. What two pieces of information should a help desk technician document while troubleshooting connectivity issues with an end user? (Choose two.)
  - a) the CPU clock speed of the computer
  - b) the number of network jacks that are in the room
  - c) if the user can ping the default gateway address
  - d) if the word processing software is installed correctly
  - e) whether the PC uses dynamic or static IP addressing

15. Refer to the exhibit. An educational institution needs to connect PC systems that use private IP addressing to the Internet. They have multiple systems that need to access the Internet, but were only able to purchase one public IP address. What should be activated on the Linksys integrated router to achieve this goal?

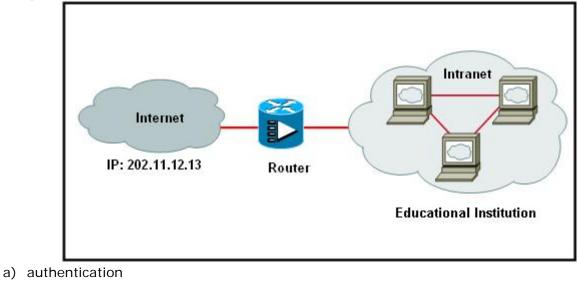

- b) DHCP
- c) encryption
- d) firewall
- e) NAT
- f) WEP

1. Using the figure below, put the displayed equipment into the 3 categories displayed in the table, by marking your selection in the correct box. (4 Points)

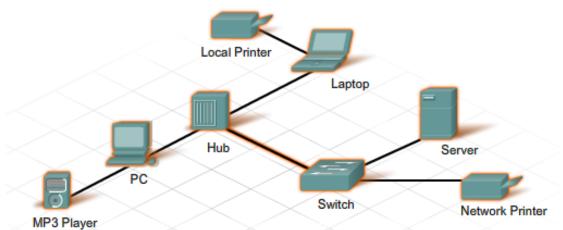

| EQUIPMENT       | PERIPHERAL | HOST | NETWORK DEVICE |
|-----------------|------------|------|----------------|
| PC              |            |      |                |
| HUB             |            |      |                |
| LOCAL PRINTER   |            |      |                |
| MP3 PLAYER      |            |      |                |
| LAPTOP          |            |      |                |
| SWITCH          |            |      |                |
| NETWORK PRINTER |            |      |                |
| SERVER          |            |      |                |

2. Decide if the following statements are true or false, by writing the correct answer next to the statement in the column provided. (10 Points)

| S/N | Statement                                                                         | Answer |
|-----|-----------------------------------------------------------------------------------|--------|
| 1   | Fiber optic cables are made of copper.                                            |        |
| 2   | Cable suitable for data transmission, known as CAT5, has 6 pairs of wires, making |        |
|     | it more resistant to interference.                                                |        |
| 3   | IPv4 uses 32 bits rather than the 128 bits used in IPv6.                          |        |
| 4   | The crossover cable is used in order to connect similar devices.                  |        |
| 5   | A short occurs when the copper conductors touch each other.                       |        |
| 6   | LANs operate over a small geographical area.                                      |        |
| 7   | A switch provides better security than a router.                                  |        |
| 8   | The subnet mask shows which part of the IP address is network and which part is   |        |
|     | host.                                                                             |        |
| 9   | TCP is a 'best effort' delivery system that does not require acknowledgment of    |        |
|     | receipt.                                                                          |        |
| 10  | Destination ports that are associated with common network applications are        |        |
|     | identified as well-known ports. These ports are in the range of 1024 to 49151.    |        |

3. Answer the 2 questions according to the diagram below, <u>by checking your answer in the circle provided</u>. (4 Points)

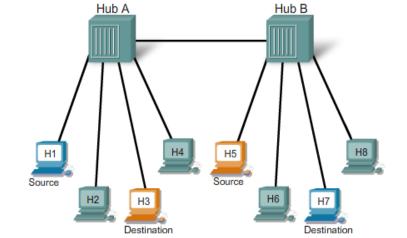

If Host3 sends a message to Host6, which host devices will receive the message?

- Host 6 only.
- All hosts connected to HubA only.
- All hosts connected to HubB only.
- All hosts on the network.

In this network, how many collision domains exist?

- There is 1 collision domain.
- There are 2 collision domains.
- There are 8 collision domains.
- There are no collision domains.
- Identify the type of communication that the source uses in each of the following diagrams below, by writing your answer in the space provided. (3 Points)

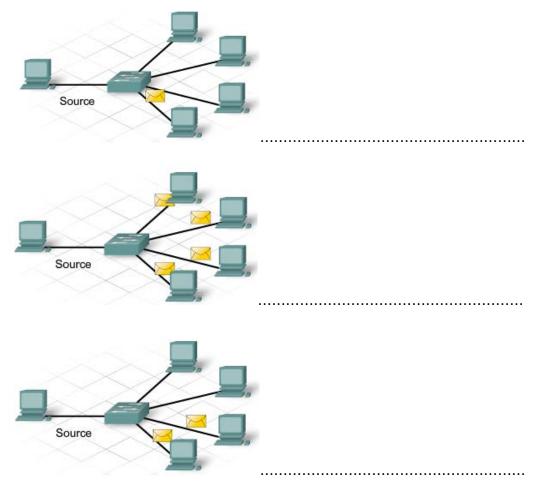

5. Answer the 4 questions according to the diagram below, by checking your answer in the circle provided. (8 Points)

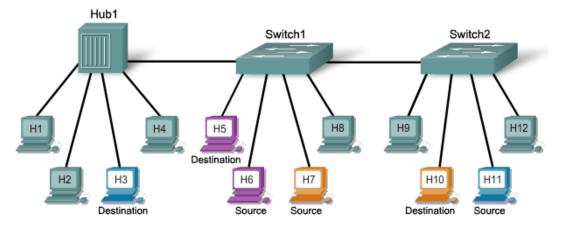

If Host9 sends a message to Host6, and the destination MAC address is in the MAC table for both switch1 and switch2, which host devices will receive the message?

- only Host6
- all hosts connected to Switch1
- all hosts connected to Hub1 and hosts connected to Switch1
- all hosts on the network

If Host8 sends a message to Host1, and the destination MAC address is in the switch MAC table, which host devices will receive the message?

- only Host1
- all hosts connected to Hub1
- all hosts connected to Switch1
- all hosts connected to Hub1 and hosts connected to Switch1
- all hosts on the network

In this network, how many collision domains exist?

- There is 1 collision domain.
- There are 2 collision domains.
- There are 3 collision domains.
- There are 10 collision domains.
- There are 12 collision domains.

What occurs if Host9 and Host12 send a message across Switch2 at the same time?

- The two frames will collide and the switch will forward a garbled massage to all hosts on the network.
- The two frames will collide and the switch will forward a garbled message to the source and intended destination hosts only.
- The two frames will be forwarded to the correct destination device without a collision occurring.
- Two hosts cannot send information across the switch at the same time because the hosts must wait for a "request for data" frame from the switch.

## Part C

Answer all questions.

## (Total Points 26)

1. Given the following IP addresses, write down the <u>Class</u> in which they belong. (3 Points)

| IP ADDRESS    | CLASS |
|---------------|-------|
| 105.110.41.0  |       |
| 191.17.19.24  |       |
| 192.62.111.1  |       |
| 195.18.196.0  |       |
| 115.114.130.0 |       |
| 153.110.181.4 |       |

#### 2. Given the following IP addresses, write down the <u>Network</u> portion.

| IP ADDRESS   | NETWORK PORTION |
|--------------|-----------------|
| 168.10.13.0  |                 |
| 36.16.2.0    |                 |
| 211.18.56.0  |                 |
| 129.14.130.4 |                 |
| 193.168.1.1  |                 |
| 62.121.156.0 |                 |

3. Given the following IP addresses, write down the Host portion.

| IP ADDRESS     | HOST PORTION |
|----------------|--------------|
| 123.103.45.253 |              |
| 161.10.22.94   |              |
| 75.23.45.21    |              |
| 187.34.12.89   |              |
| 190.112.177.73 |              |
| 215.14.143.155 |              |

4. Given the following IP addresses, write down the <u>Default Subnet Mask</u>.

| IP ADDRESS     | DEFAULT SUBNET MASK |
|----------------|---------------------|
| 189.11.10.50   |                     |
| 110.115.34.9   |                     |
| 164.63.230.250 |                     |
| 91.249.234.191 |                     |
| 220.250.91.99  |                     |
| 192.11.35.105  |                     |

(3 Points)

(3 Points)

(3 Points)

5. In the figure below the administrator wants to connect all the equipment and assign the correct IP addresses to the PCs. The administrator created 3 networks and assigned to the 3 interfaces of the 1841 router0 the addresses 192.168.1.1, 172.16.0.1 and 10.0.0.1 as shown below.

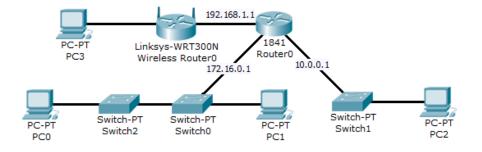

a) What type of wire is required for the connections indicated below? (5 Points)

| From                              | То                                | Type of Wire |
|-----------------------------------|-----------------------------------|--------------|
| Linksys Wireless Router0 Ethernet | PC3                               |              |
| SwitchO                           | Switch2                           |              |
| 1841 Router0                      | Switch1                           |              |
| 1841 Router0                      | Linksys Wireless Router0 Internet |              |
| Switch1                           | PC2                               |              |

b) Complete the following table based on the above diagram.

(9 Points)

| Device Name | Possible<br>IP Address | Default Gateway | Default Subnet Mask |
|-------------|------------------------|-----------------|---------------------|
| PC1         |                        |                 |                     |
| PC2         |                        |                 |                     |
| PC3         |                        |                 |                     |

Ο Διευθυντής